# BigQuery explained The Dremel white paper for dummies

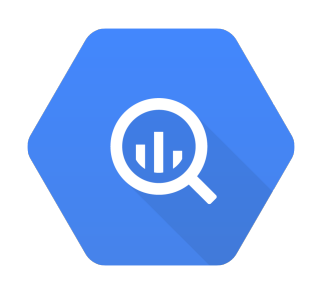

### Dirk Primbs Google, Developer Relations

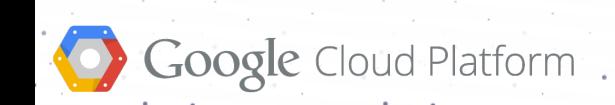

# **BigQuery Demo**

Google Cloud Platform

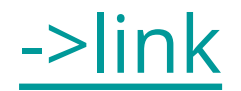

### **using public GitHub timeline data**

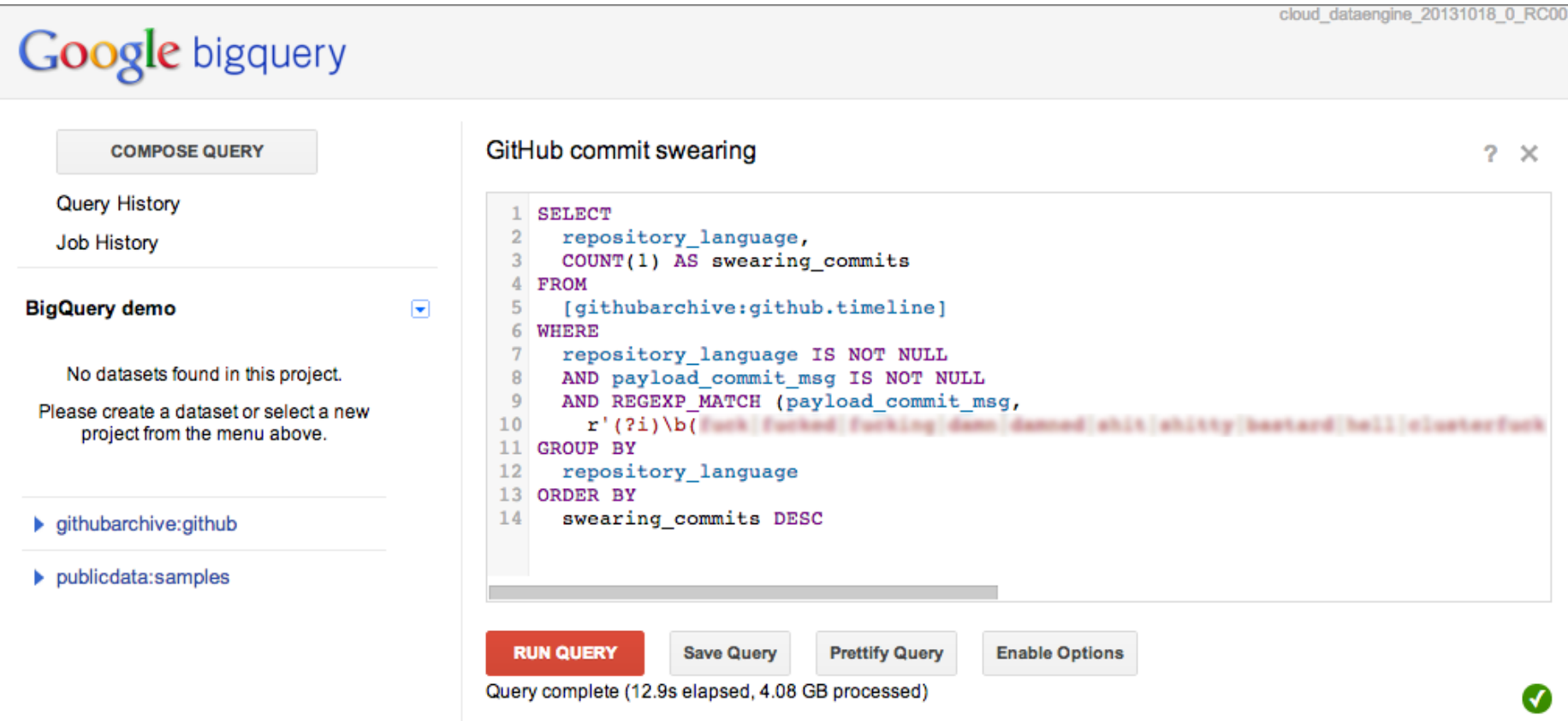

**BOOK 1 AUTHOR**: Dumas **TITLE**: Three Musketeers **PRICE DISCOUNT**: 0 **USD**: 20 **EUR**: 19

#### **BOOK 2**

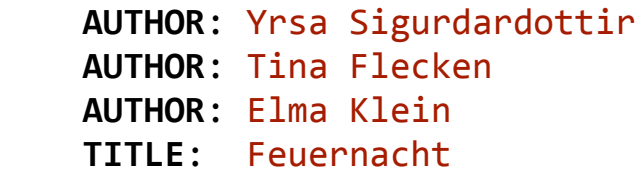

### **BOOK 3 TITLE**: Stay Fit **PRICE**

 **DISCOUNT**: 0 **EUR**: 12  **PRICE** DISCOUNT: 1 **EUR**: 11

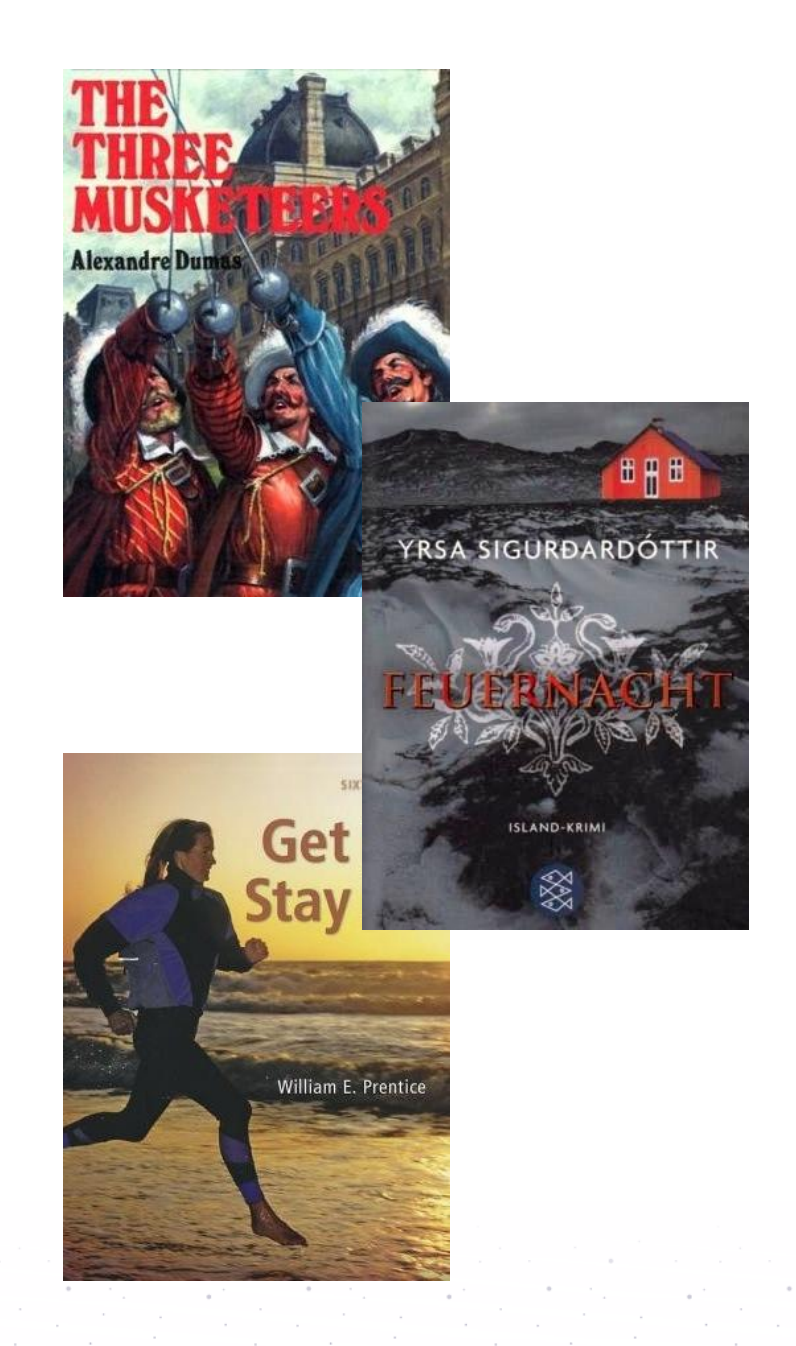

### **SELECT Count(\*) FROM Books WHERE (PRICE.EUR > 9 OR PRICE.USD > 10)**

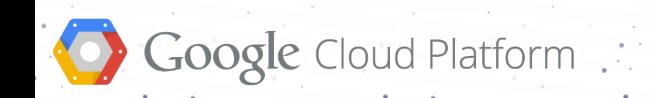

# **Columnar representation**

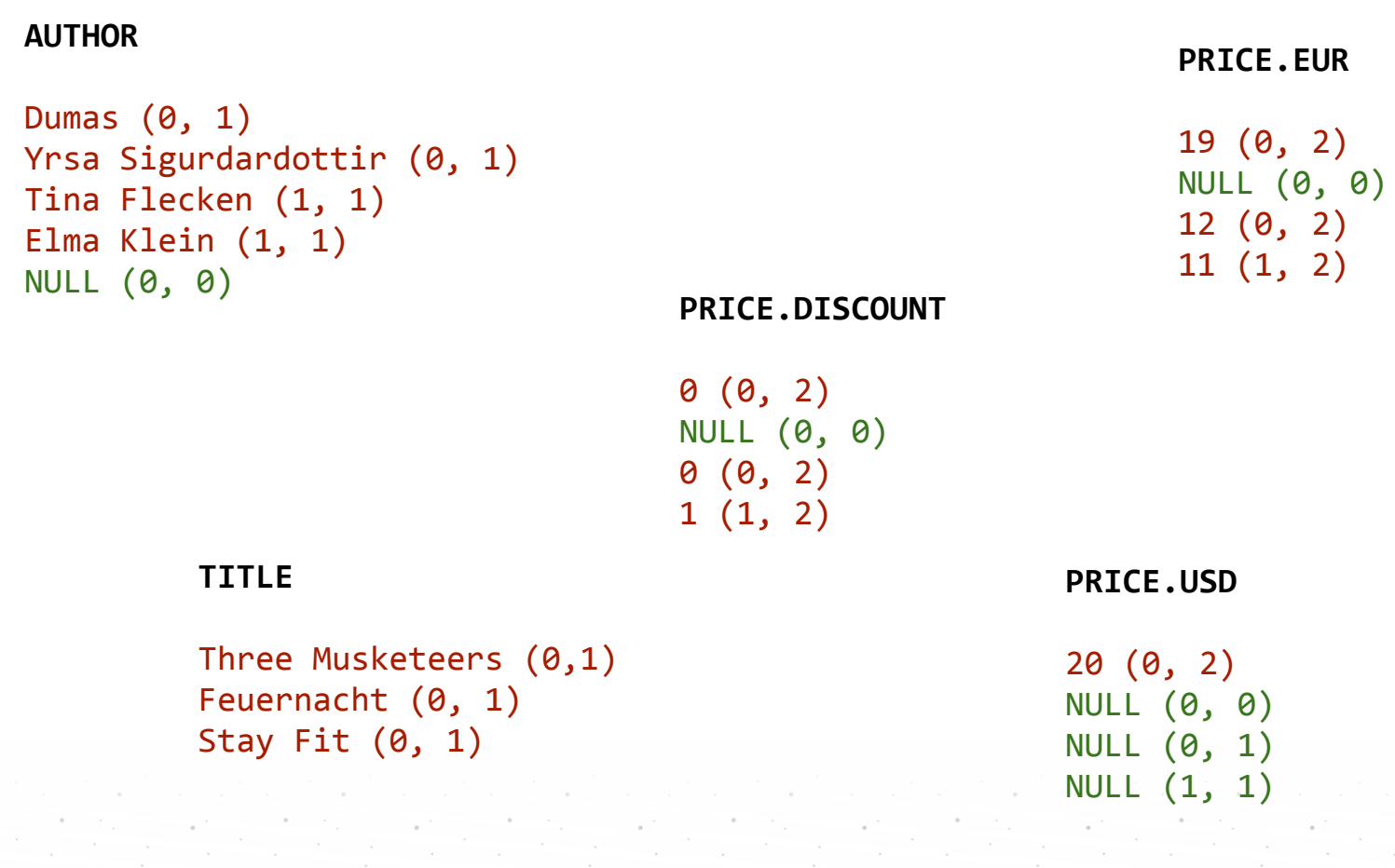

**BOOK 1 AUTHOR**: Dumas **TITLE**: Three Musketeers **PRICE DISCOUNT**: 0 **USD**: 20 **EUR**: 19

#### **BOOK 2**

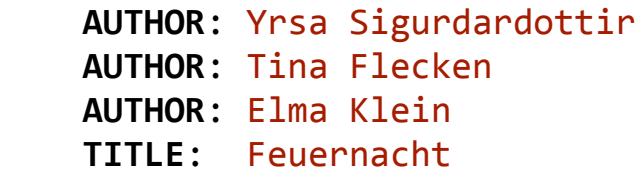

### **BOOK 3 TITLE**: Stay Fit **PRICE**

 **DISCOUNT**: 0 **EUR**: 12  **PRICE** DISCOUNT: 1 **EUR**: 11

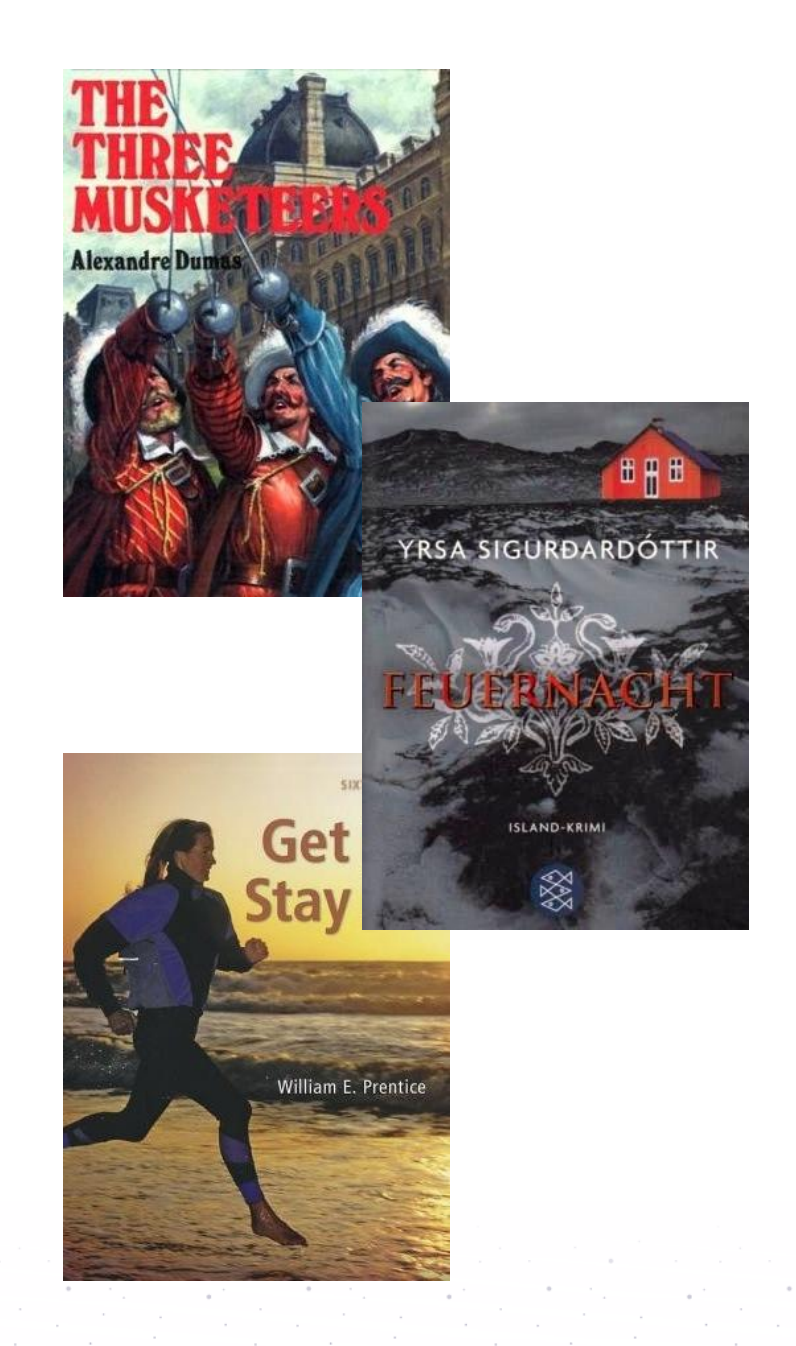

**BOOK 1 AUTHOR**: Dumas **TITLE**: Three Musketeers **PRICE DISCOUNT**: 0 **USD**: 20 **EUR**: 19

#### **BOOK 2**

 **AUTHOR**: Yrsa Sigurdardottir  **AUTHOR**: Tina Flecken  **AUTHOR**: Elma Klein **TITLE**: Feuernacht (PRICE) (DISCOUNT): NULL (EUR): NULL (USD): NULL

#### **BOOK 3**

```
 (AUTHOR): NULL
 TITLE: Stay Fit
 PRICE
     DISCOUNT: 0
    (USD): NULL
     EUR: 12
 PRICE
    DISCOUNT: 1
    (USD): NULL
     EUR: 11
```
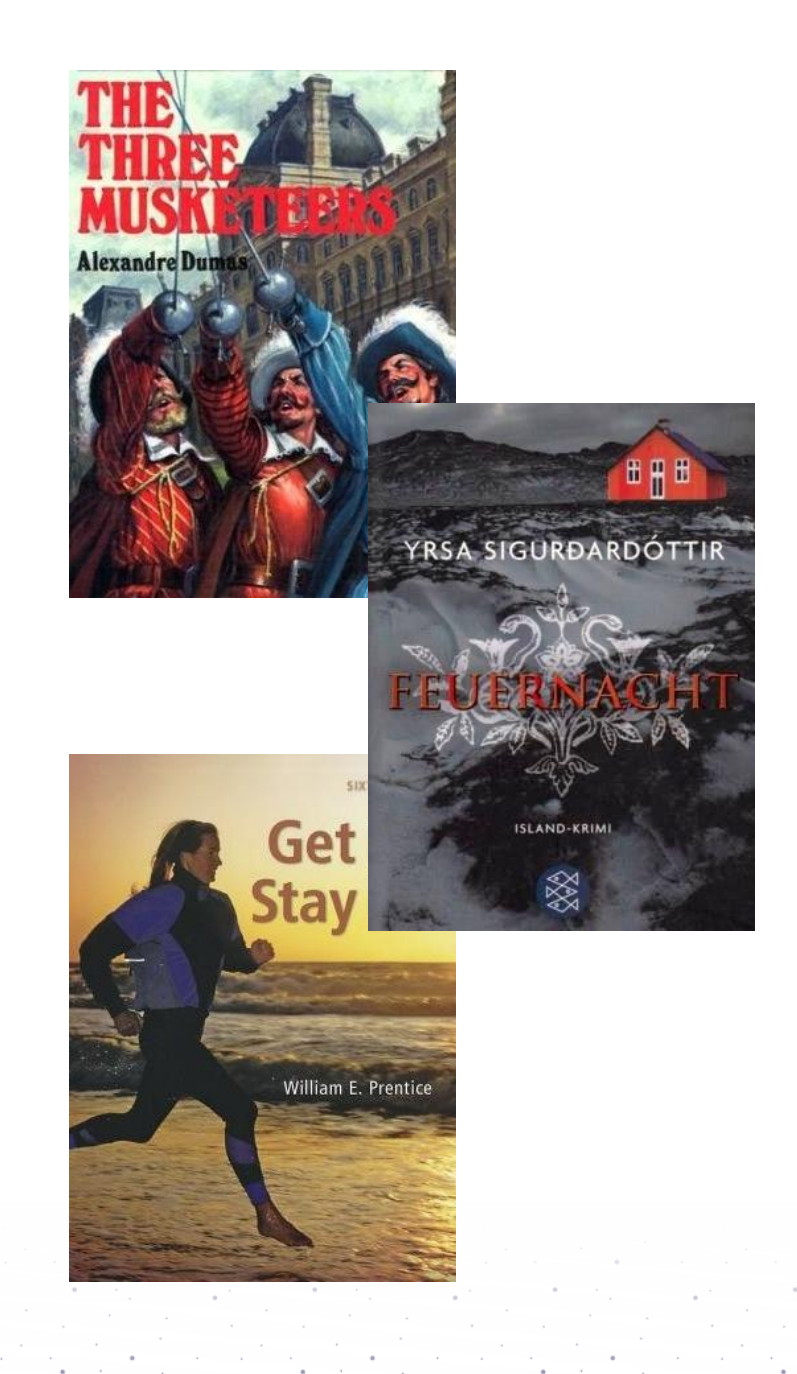

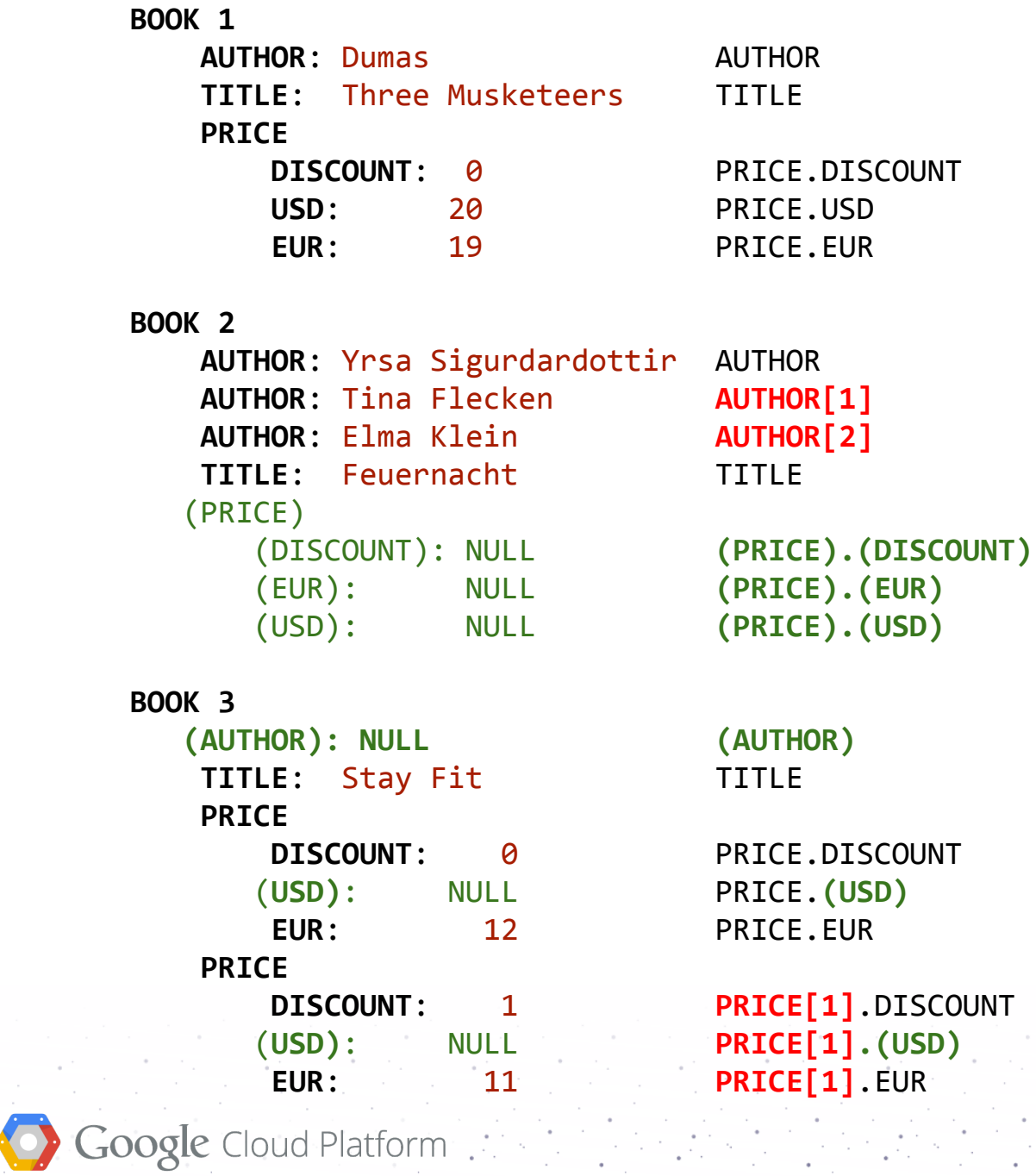

 $\sim$  $\sim$ 

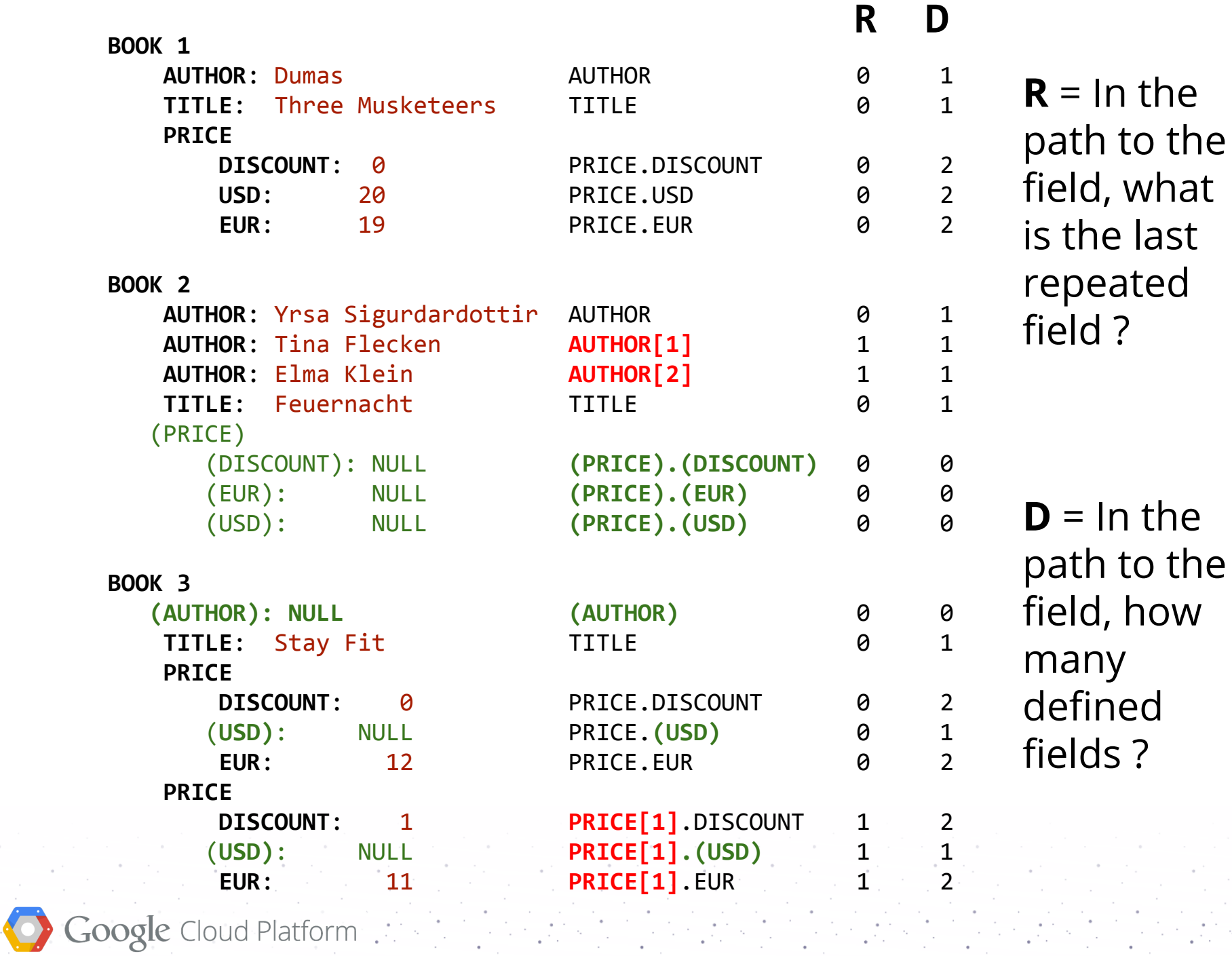

### **example on one column**

#### **AUTHOR**

```
\rightarrowDumas (0, 1)
  Yrsa Sigurdardottir (0, 1)
   Tina Flecken (1, 1)
   Elma Klein (1, 1)
   NULL (0, 0)
```
**BOOK 1 AUTHOR:** Dumas

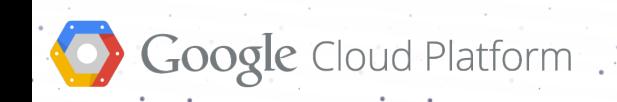

### **example on one column**

#### **AUTHOR**

```
 Dumas (0, 1)
➜Yrsa Sigurdardottir (0, 1)
   Tina Flecken (1, 1)
   Elma Klein (1, 1)
   NULL (0, 0)
```
**BOOK 1 AUTHOR:** Dumas

**BOOK 2 AUTHOR:** Yrsa Sigurdardottir

```
R = 0We have a new record
```
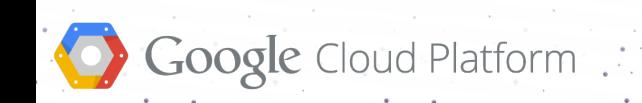

### **example on one column**

#### **AUTHOR**

```
 Dumas (0, 1)
 Yrsa Sigurdardottir (0, 1)
➜Tina Flecken (1, 1)
   Elma Klein (1, 1)
  NULL (0, 0)
```
**BOOK 1 AUTHOR:** Dumas

**BOOK 2**

 **AUTHOR:** Yrsa Sigurdardottir **AUTHOR:** Tina Flecken

```
R = 1The 1<sup>st</sup> element in the path
(i.e. AUTHOR) is repeated
```
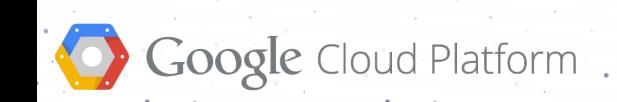

### **example on one column**

#### **AUTHOR**

```
 Dumas (0, 1)
 Yrsa Sigurdardottir (0, 1)
   Tina Flecken (1, 1)
➜Elma Klein (1, 1)
   NULL (0, 0)
```
**BOOK 1**

 **AUTHOR:** Dumas

#### **BOOK 2**

 **AUTHOR:** Yrsa Sigurdardottir **AUTHOR:** Tina Flecken **AUTHOR:** Elma Klein

```
R = 1The 1<sup>st</sup> element in the path
(i.e. AUTHOR) is repeated
```
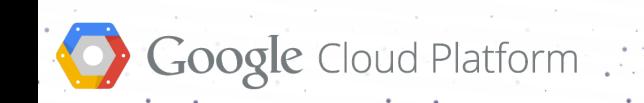

### **example on one column**

#### **AUTHOR**

```
 Dumas (0, 1)
  Yrsa Sigurdardottir (0, 1)
   Tina Flecken (1, 1)
   Elma Klein (1, 1)
\rightarrow NULL (0, 0)
```
**BOOK 1**

 **AUTHOR:** Dumas

#### **BOOK 2**

 **AUTHOR:** Yrsa Sigurdardottir **AUTHOR:** Tina Flecken **AUTHOR:** Elma Klein

**BOOK 3**

 $R = 0$ We have a new record

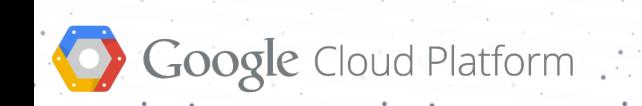

### **example with two columns**

#### **PRICE.EUR**

 $\rightarrow$ 19 (0, 2) NULL (0, 0) 12 (0, 2) 11 (1, 2)

#### **BOOK 1 PRICE EUR:** 19  **USD:** 20

#### **PRICE.USD**

→20  $(0, 2)$  NULL (0, 0) NULL (0, 1) NULL (1, 1)

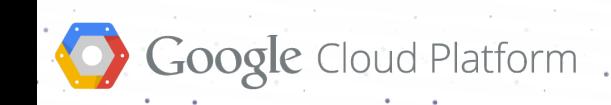

### **example with two columns**

**BOOK 1 PRICE EUR:** 19  **USD:** 20 **BOOK 2 PRICE.EUR** 19 (0, 2)  $\rightarrow$  NULL  $(0, 0)$  12 (0, 2) 11 (1, 2) **PRICE.USD**  $R = 0$ We have a new record  $D = 0$ No PRICE

 20 (0, 2)  $\rightarrow$  NULL (0, 0) NULL (0, 1) NULL (1, 1)

### **example with two columns**

**BOOK 1 PRICE EUR:** 19  **USD:** 20 **BOOK 2 BOOK 3 PRICE EUR:** 12 **PRICE.EUR** 19 (0, 2) NULL (0, 0)  $-12(0, 2)$  11 (1, 2) **PRICE.USD**  $R = 0$ We have a new record  $D = 1$ No PRICE.USD

 20 (0, 2) NULL (0, 0)  $\rightarrow$  NULL (0, 1) NULL (1, 1)

### **example with two columns**

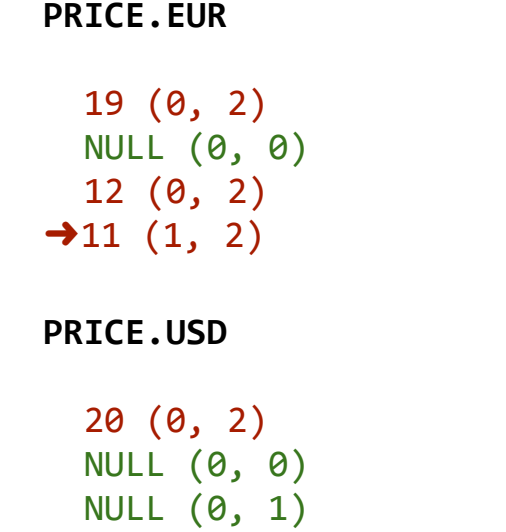

 $\rightarrow$  NULL  $(1, 1)$ 

**BOOK 1 PRICE EUR:** 19  **USD:** 20

**BOOK 2**

**BOOK 3 PRICE EUR:** 12  **PRICE EUR:** 11  $R = 1$ Repeated PRICE

 $D = 1$ No PRICE.USD

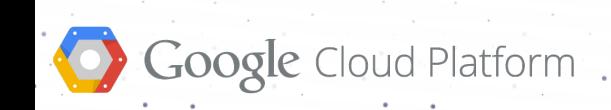

# **Query execution tree**

**optimised for aggregation queries using many thousands of servers**

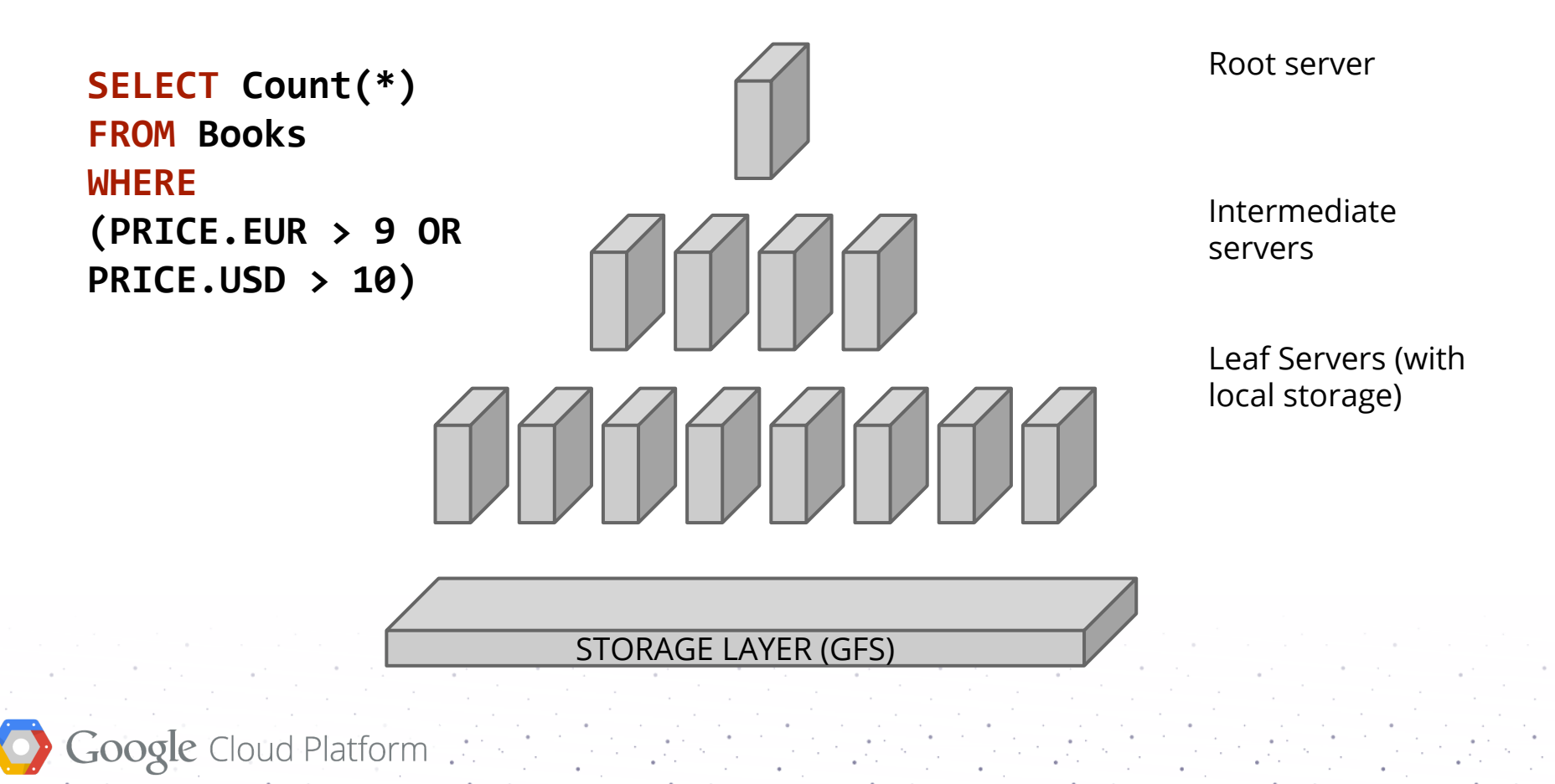

## **Benchmarks 3000 compute nodes, 85 billion records, 87TB (0.5TB read)**

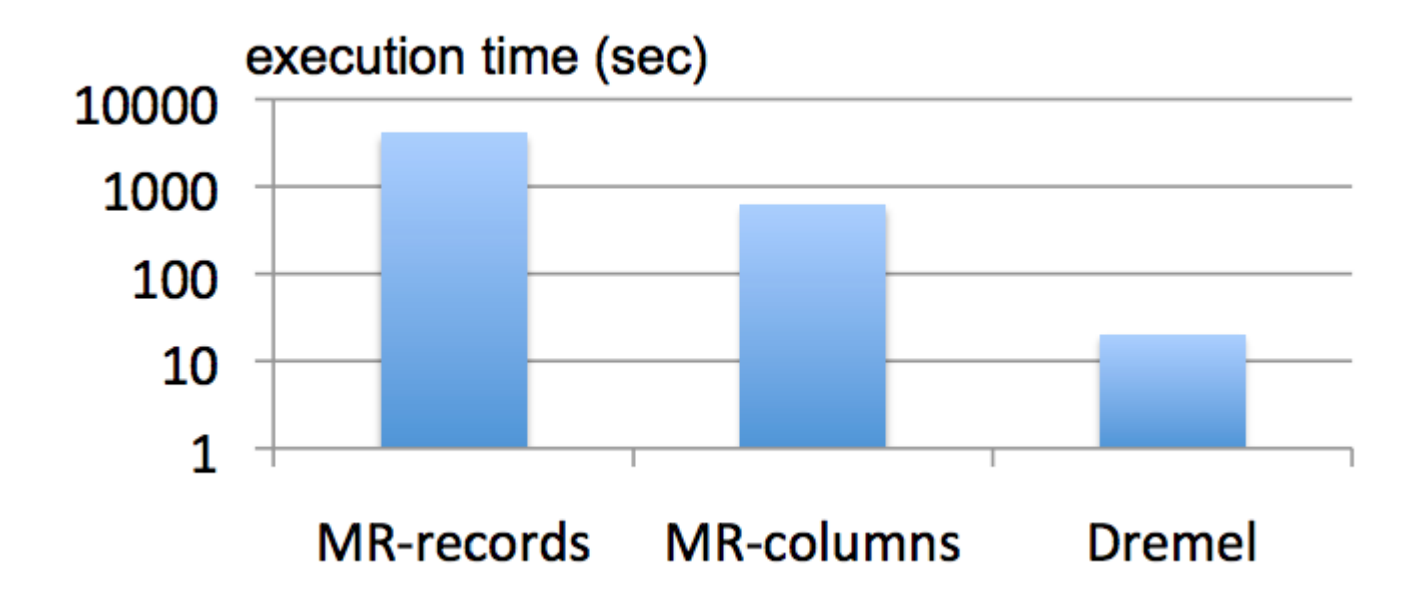

MR = map-reduce Dremel = BigQuery The query is SELECT SUM(CountWords(txtField)) / COUNT(\*) FROM T1

## **Benchmarks**

### **3000 compute nodes, 24 billion records, 13TB**

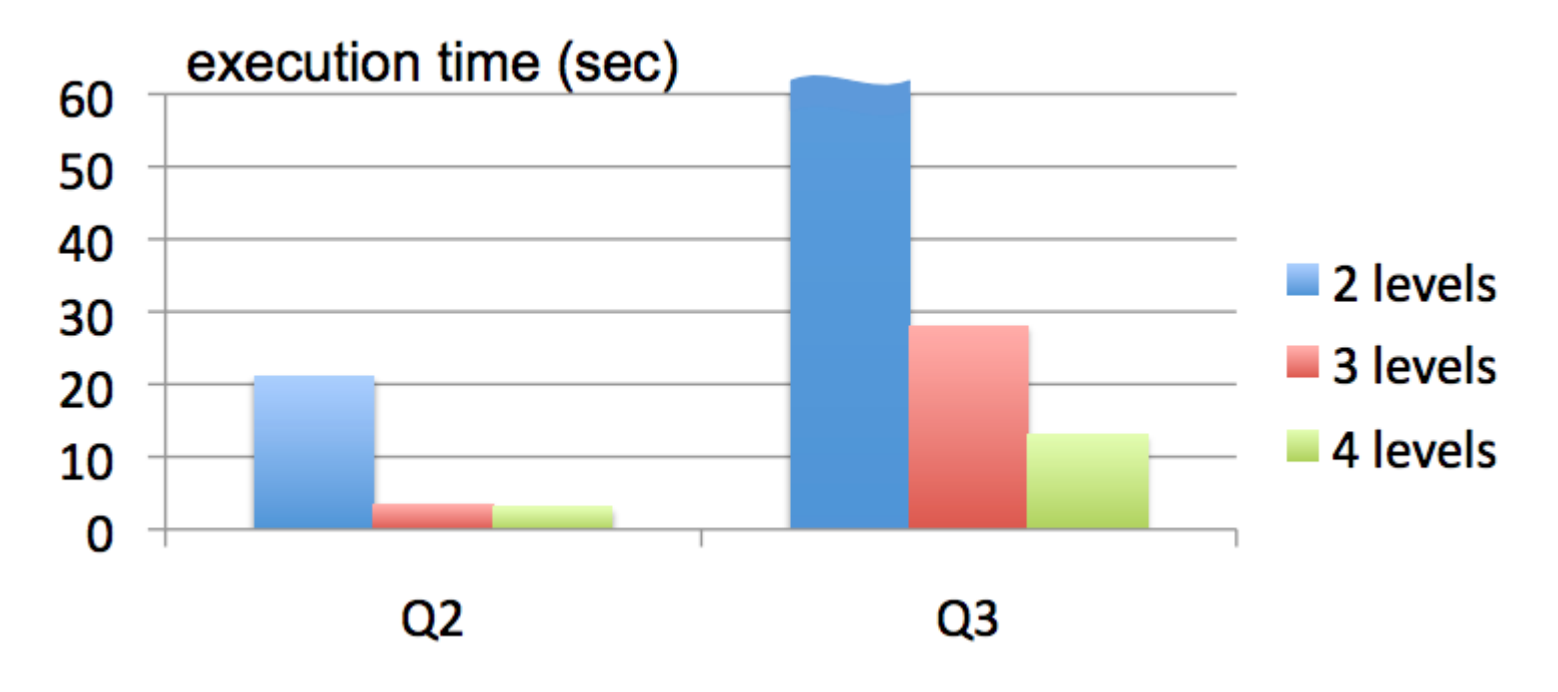

Q2: SELECT country, SUM(item.amount) FROM T2 GROUP BY country Q3: SELECT domain, SUM(item.amount) FROM T2 WHERE domain CONTAINS '.net' GROUP BY domain

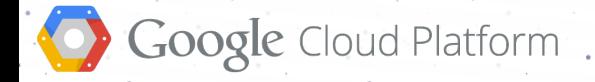

## **Contact**

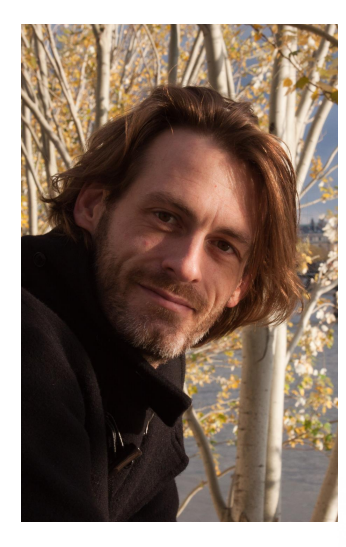

## **Dirk Primbs** Google Developer Relations

[plus.google.com/+](http://plus.google.com/+MartinGorner)DirkPrimbs

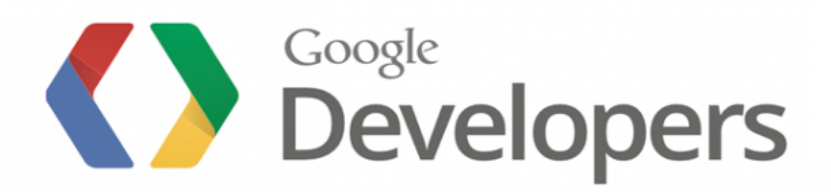

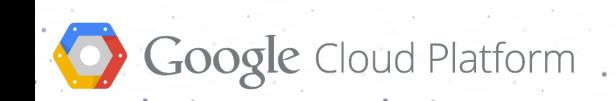